## **Aufgabe 4 – (Teil 1 von Galgenmännchen)**

**Situation:** Laut einer aktuellen VuMA-Umfrage spielen mehr als 40 Prozent der Deutschen Computerund Videospiele. In der Altersgruppe der 14- bis 29-Jährigen beträgt der Anteil der Videospieler sogar über 70 Prozent. Die meisten Gamer interessieren sich für Action-Spiele/ Ego-Shooter, Abenteuer-Spiele und Geschicklichkeitsspiele.

Hangman (engl. Für "hängender Mann" oder auch Galgenmännchen, Galgenraten) ist ein einfaches Rate- und Denkspiel mit Papier und Stiften. Es wird meist zu zweit gespielt.

## **SPIELREGEL:**

Der Computer denkt sich ein Wort aus. Für jeden Buchstaben des Wortes zeichnet er einen Strich. Es werden dabei nur die 26 Buchstaben des Alphabets verwendet, Umlaute werden transkribiert (ä=>ae, ß=>ss etc.).

Der Spieler (Ratender) rät nun der Reihe nach Buchstaben, die in dem Wort vorkommen könnten. Kommt ein Buchstabe im Wort vor, so trägt der Computer den Buchstaben in allen Positionen ein. Ist der Buchstabe hingegen kein Bestandteil des Wortes, erhält der Ratende einen Schlechtpunkt. Typischerweise werden diese in Form eines Galgens mit einer unglücklichen, daran baumelnden Seele gezeichnet. Pro Schlechtpunkt wird ein Strich der Zeichnung gezogen.

Je nach Schwierigkeitsgrad besteht die Zeichnung des Galgens samt Männchen aus mehr oder weniger Strichen; typisch sind 10-15 Elemente. Wir legen hier den Wert fest auf 11 Elemente.

Der Ratende hat gewonnen, wenn er das Wort richtig errät, bevor er symbolisch "gehängt" ist. Schafft er das nicht, hat der Spielleiter mit seinem Wort gewonnen.

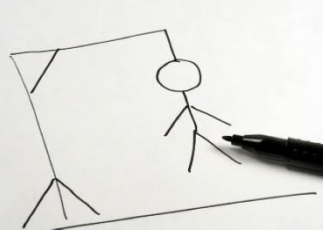

Wir setzten das Spiel mit zwei Spielern um, dabei wählt der Computer (unser Programm) ein Wort per Zufall aus einer Liste aus.

In der heutigen **ersten Teilaufgabe** schreiben Sie zuerst das Hauptprogramm und eine Funktion für die Anzeige des Galgens.

## a.) Hauptprogramm

Mit Hilfe der **while**-Schleife soll gefragt werden, ob man weiterspielen möchte.

"Wollen Sie eine weitere Spielrunde von Galgenmännchen startet (j/n)?

Der Anwender antwortet mit "j", dann wird das Programm erneut gestartet. Bei "n" wird das Programm beendet.

## b.) Ausgabe bzw. Anzeige des Galgens per Funktion **galgen\_anzeigen(f)**

Die Funktion wird aus dem Hauptprogramm z.B. mit galgen-anzeigen(5) aufgerufen. Dabei werden für die 5 Fehler die entsprechenden 5 Galgenstriche angezeigt. Max. sind 11 Fehler möglich.

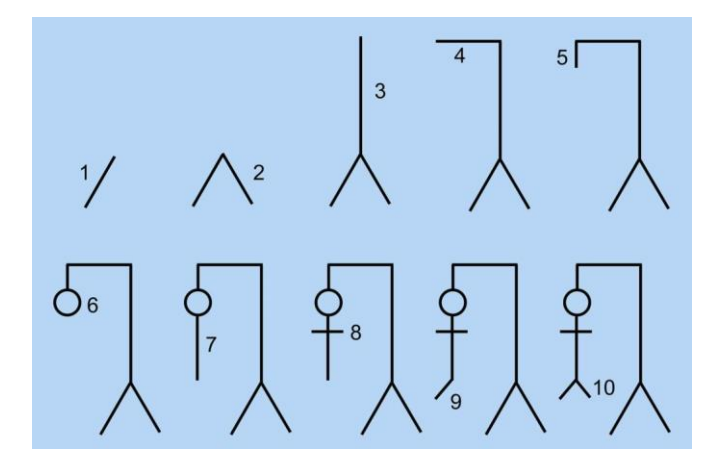

Die Zeichen werden im Python-Shell nur per folgende Zeichen (/, \, |, o, +, -) der Tastatur möglich (mehrere vertikale/senkrechte Striche zählen als ein Fehler):

 $\vert$  0 | -|-  $|\wedge$  $/|\mathcal{N}|$ 

z.B. für den galgen\_anzeigen(5):

 $\vert$  o | |  $/|\mathcal{N}|$ 

Die Anzeige Ihres Galgenmännchens darf/kann von diesem Bild abweichen.

Speichern Sie Ihre Galgenmännchen-Bilder in einer Liste.

Datentyp **Liste**

Eine Liste ist eine Sequenz von Objekten. Sie kann Elemente unterschiedlichen Objekttyps enthalten. Man kann sich eine Liste als ein- oder mehrdimensionales Feld vorstellen (Array).

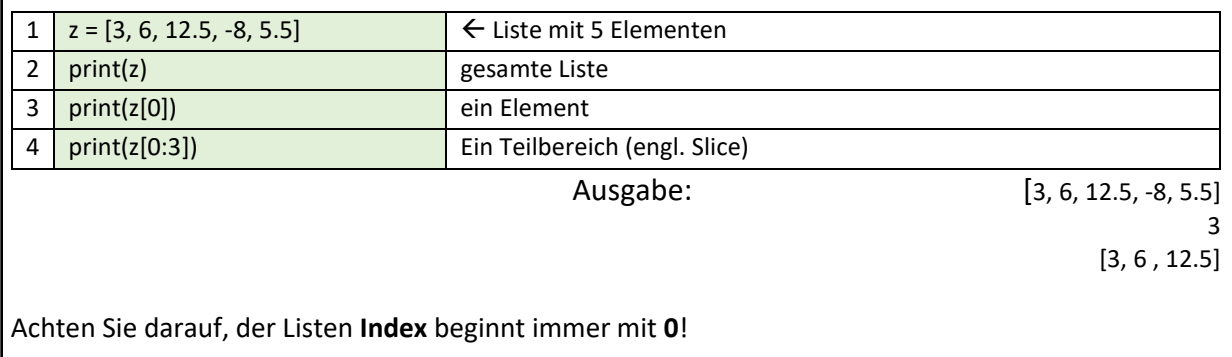